#### MIPS

#### **Microprocessor without Interlocked Pipeline Stages**

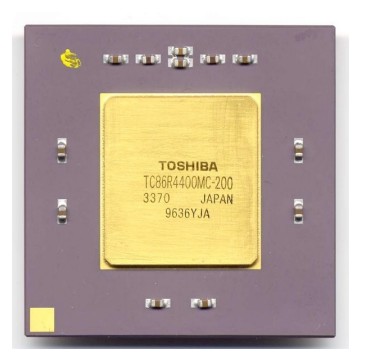

• Surgió a comienzos de los 80 en Stanford. Sintetiza las principales ideas de RISC. • Arquitectura eficiente y simple.

6/08/18 **Guillermo Aguirre 1 Guillermo Aguirre** 1

## Procesador MIPS - Registros

• 32 registros de 32 bits de propósito general (GPR).

• 32 registros de 32 bits de punto flotante (FPR).

• R0 siempre tiene el valor 0.

• Instrucciones diferenciadas para GPR y FPR.

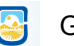

# Convenciones de registros en MIPS

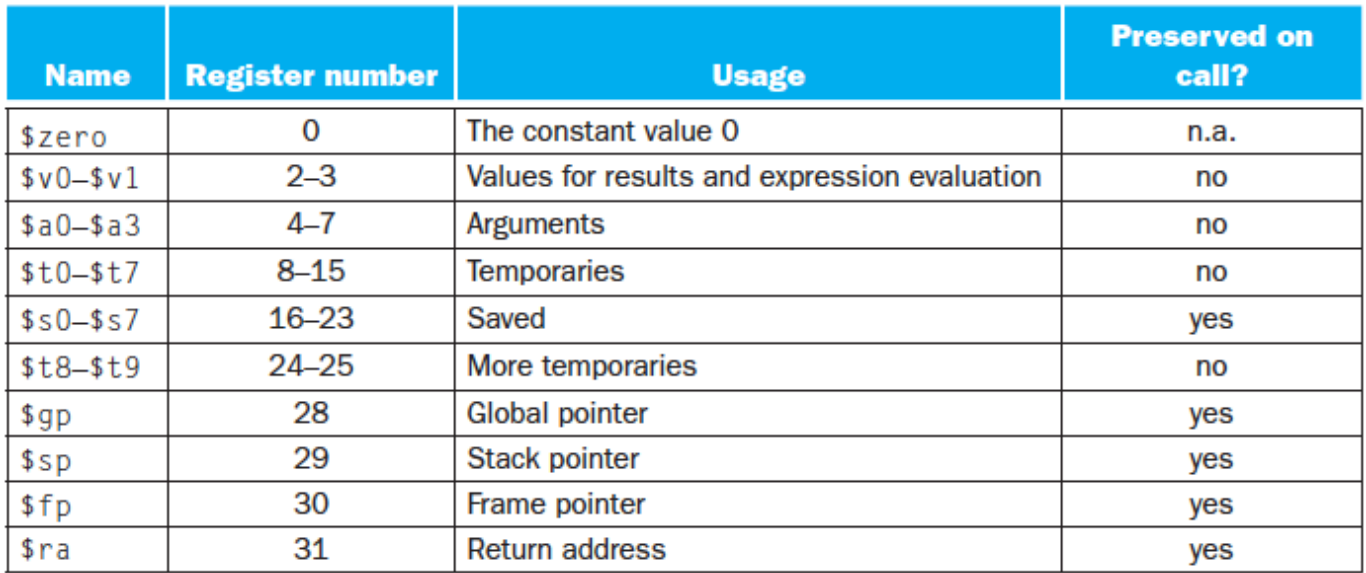

6/08/18 **Guillermo Aguirre** 

3

## MIPS - tipos de datos

Bytes de 8 bits.

• Half word - Media palabra 16 bits.

• Word - Palabra de 32 bits.

Double Word - Doble palabra de 64 bits.

Simple precisión 32 bits.

Doble precisión 64 bits.

punto flotante

• Los bytes, half-word y word son cargados en GPR's, completando con 0 o el signo.

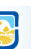

## Direcciones de memoria

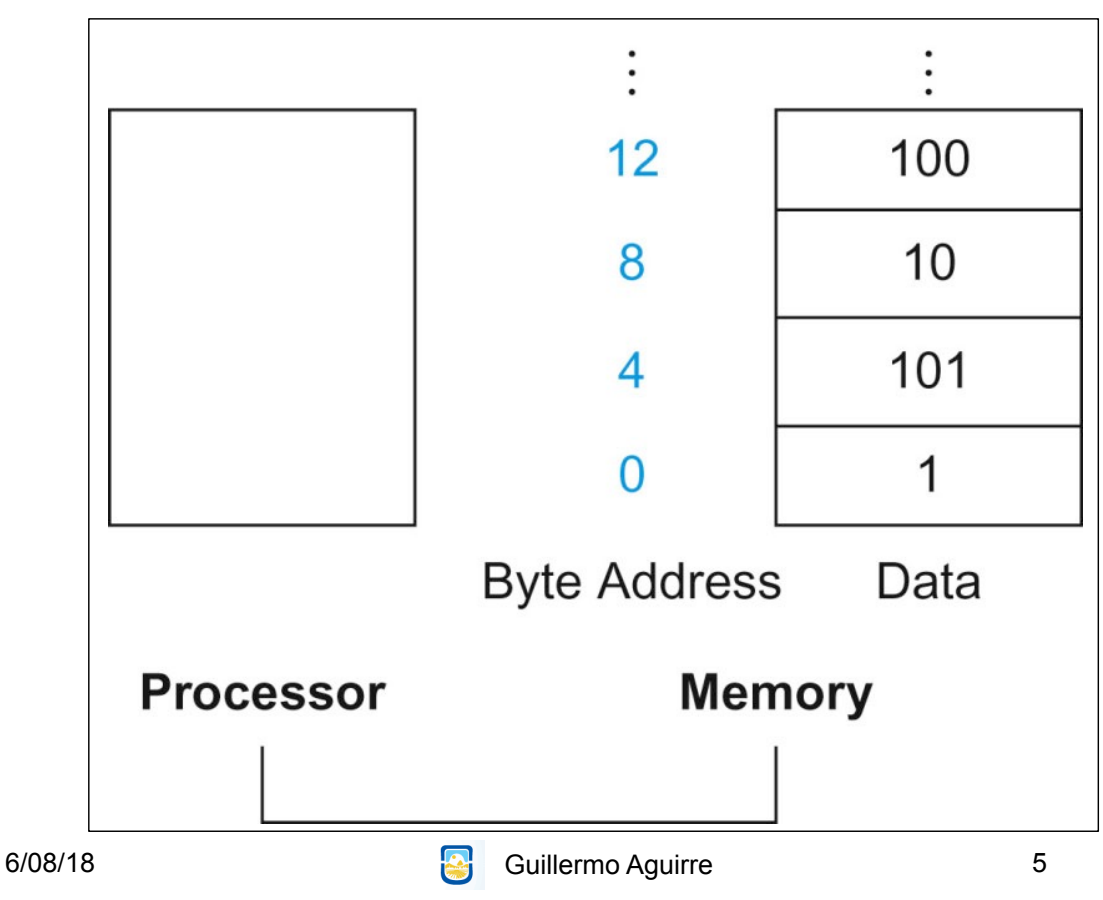

# Formato de instrucciones

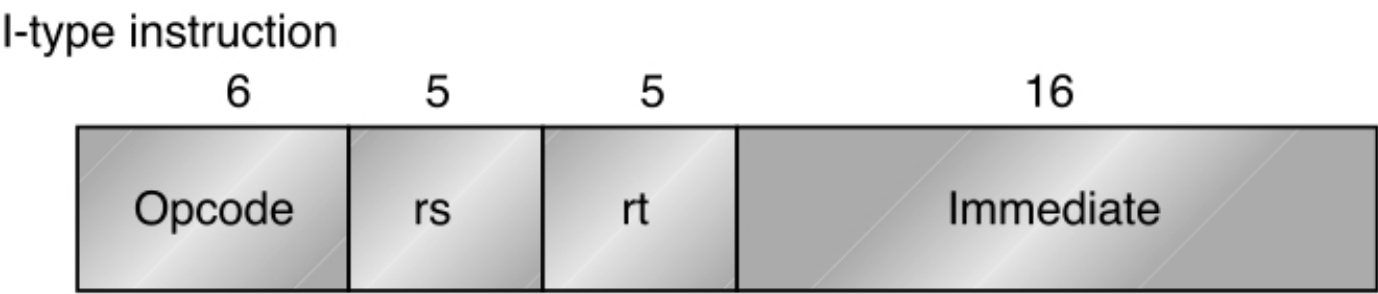

Encodes: Loads and stores of bytes, half words, words, double words. All immediates ( $rt - rs$  op immediate)

Conditional branch instructions (rs is register, rd unused)

En el código de operación se codifica el tipo de dato

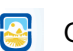

## Formato de instrucciones

R-type instruction

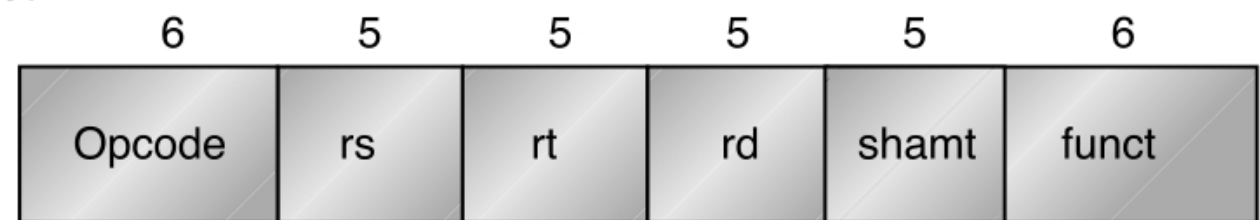

Register-register ALU operations:  $rd \leftarrow rs$  funct rt Function encodes the data path operation: Add, Sub, ... Read/write special registers and moves

6/08/18 Guillermo Aguirre 7

Formato de instrucciones

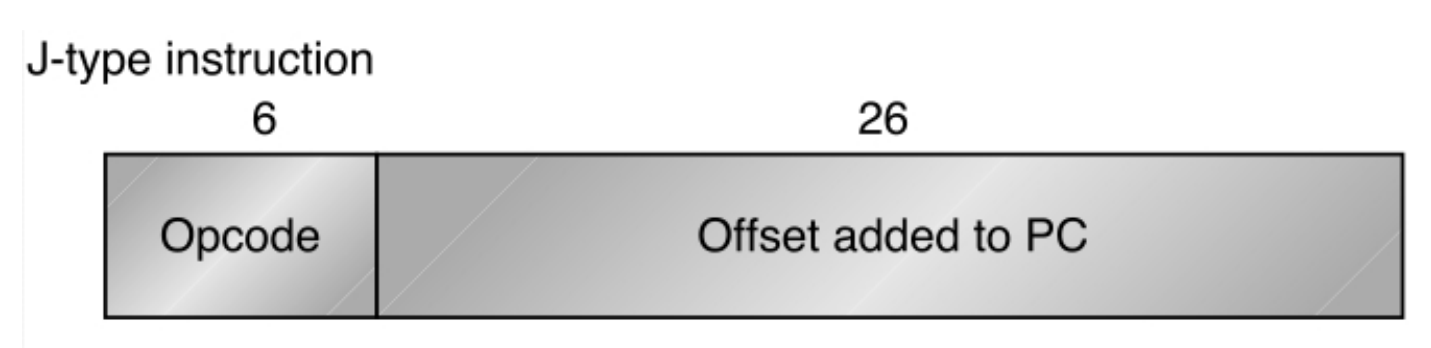

Jump and jump and link Trap and return from exception

## Los 3 formatos de instrucciones

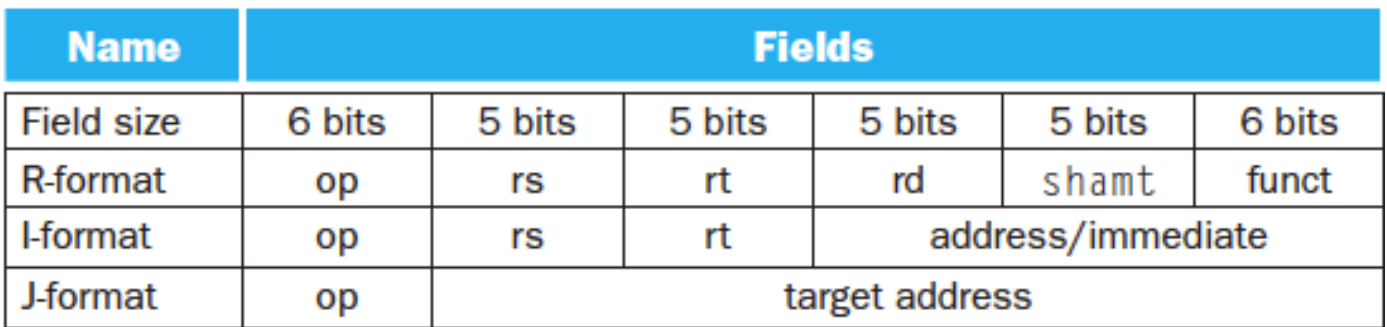

 $\frac{1}{2}$  Guillermo Aguirre 9

#### Visión abstracta de un MIPS

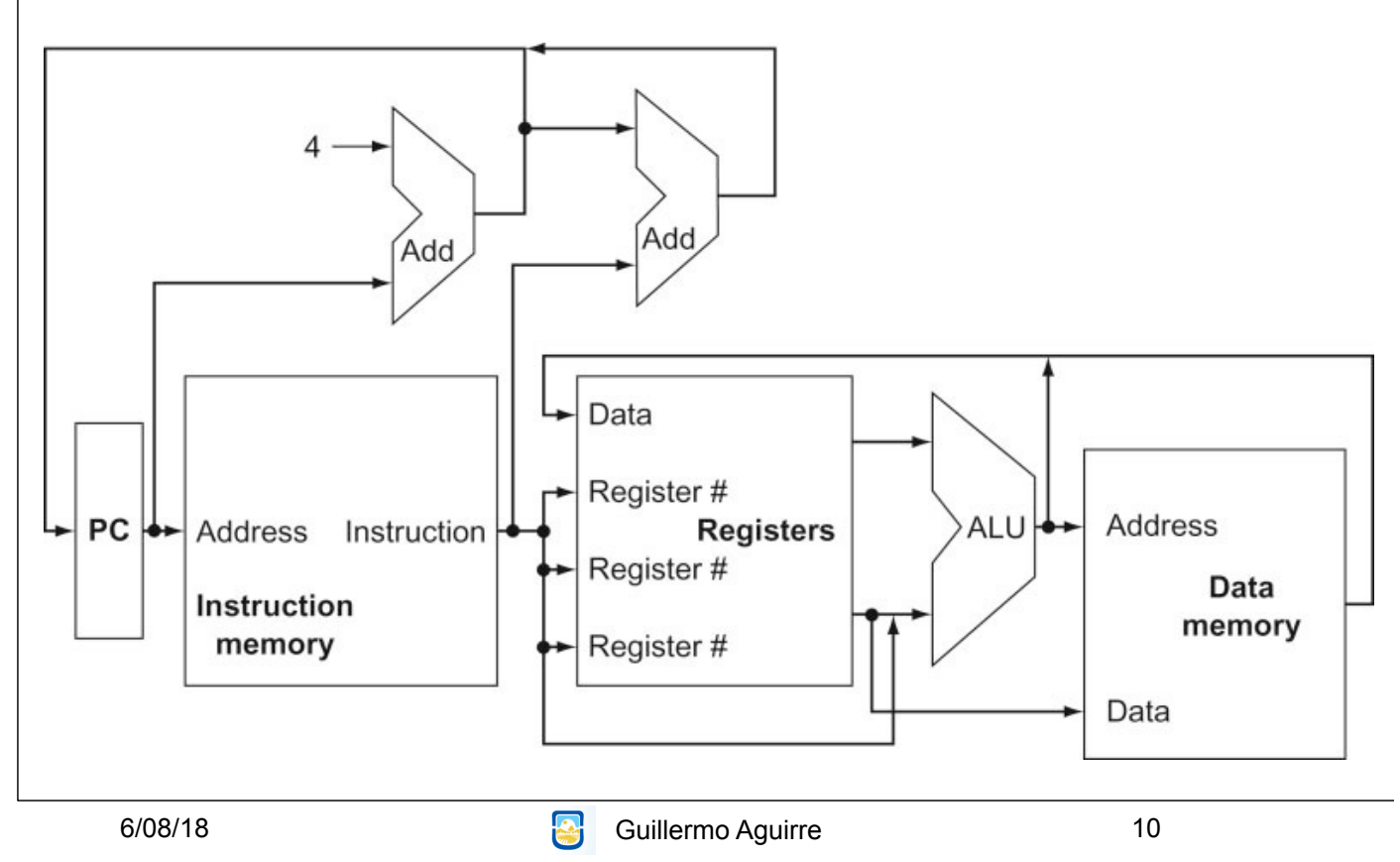

### Instrucciones de salto condicional

beq reg1, reg2, rótulo1 (Branch if equal) ir a la sentencia en rótulo1, si (reg1)=(reg2) bne reg1, reg2, rótulo1 (Branch if not equal) ir a la sentencia en rótulo1, si (reg1)**≠**(reg2)

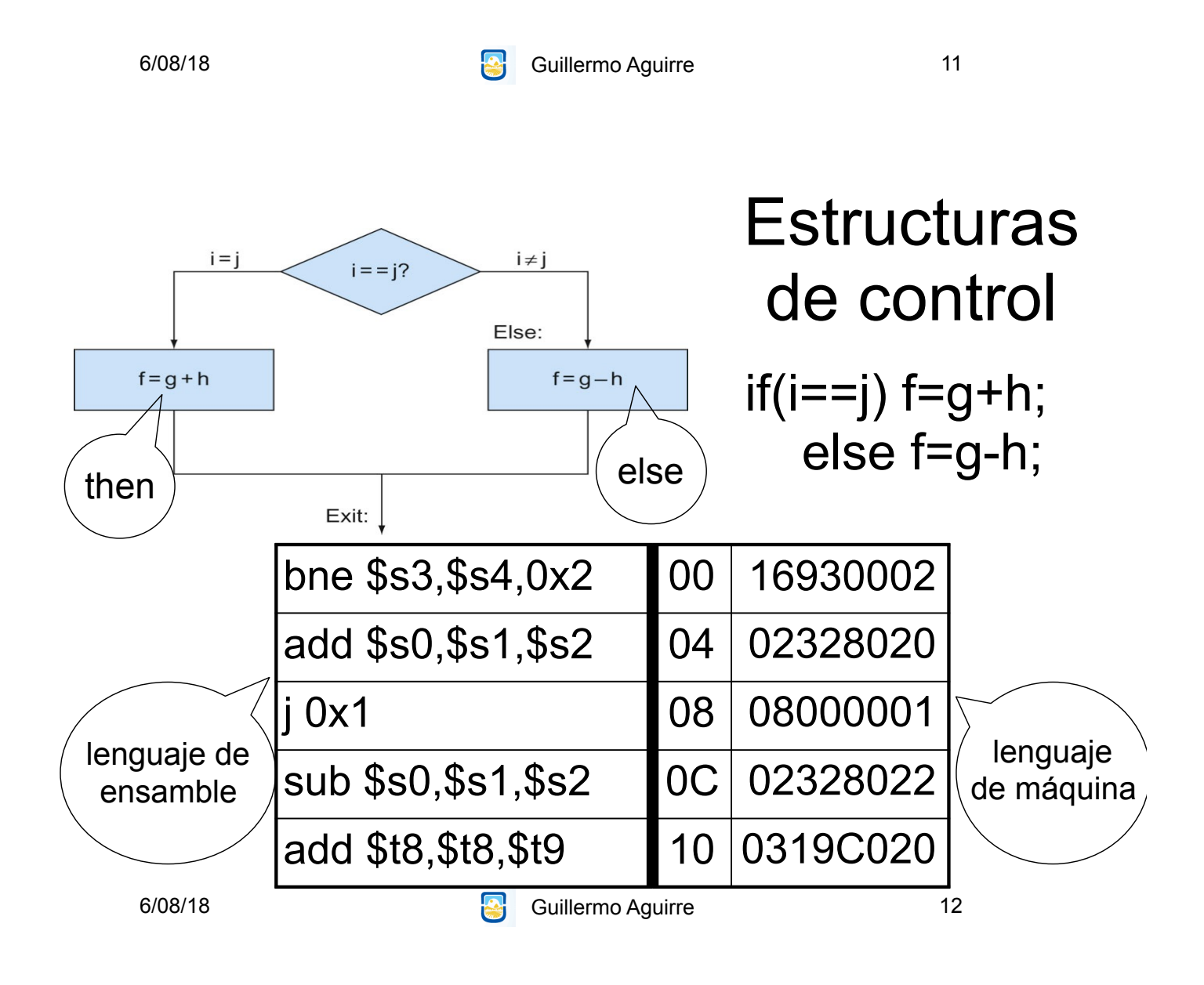

## MIPS - Ejemplo de Operaciones

lw \$s0,40(\$t0) load word  $\text{Regs}[16] \leftarrow_{32} \text{Mem}[40+\text{Regs}[8]]$ 

sll \$a0,\$t2,5 Shift izquierda lógico  $\text{Regs}[4] \leftarrow_{32} \text{Regs}[10] \leq 5$ 

6/08/18 **6/08/18 Guillermo Aguirre 13** 

Operaciones de control de secuencia

• Instrucciones de comparación. slt \$t1,\$t2,\$t3 Si (Regs[t2]<Regs[t3]) Regs[t1] ←1 Else Regs[t1] ←0

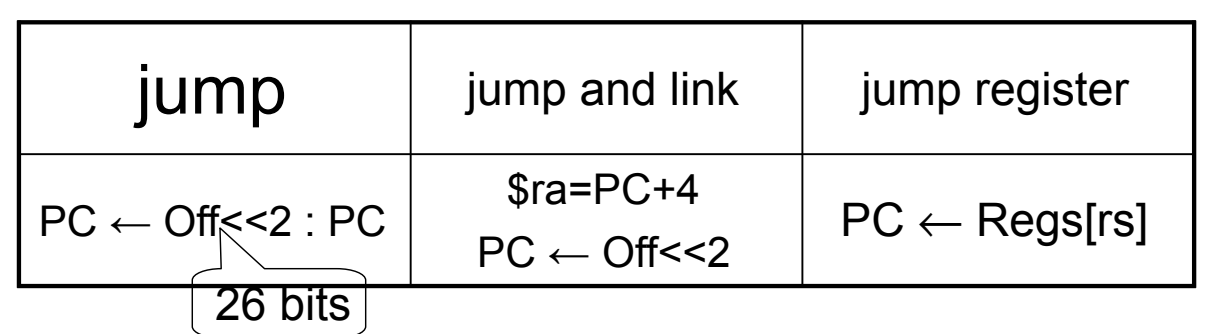

• Los Branches son condicionales. Testean dos registros fuente. PC ← Inm<<2 + PC

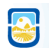

 $6/08/18$  Guillermo Aguirre

16 bits | 14

## Invocación a procedimientos

• Poner los parámetros donde el procedimiento pueda accederlos

• Transferir el control al procedimiento.

• Adquirir los recursos de memoria que necesita el procedimiento

• Realizar la tarea deseada.

• Poner el resultado donde el programa pueda accederlo.

• Retornar el control al punto original.

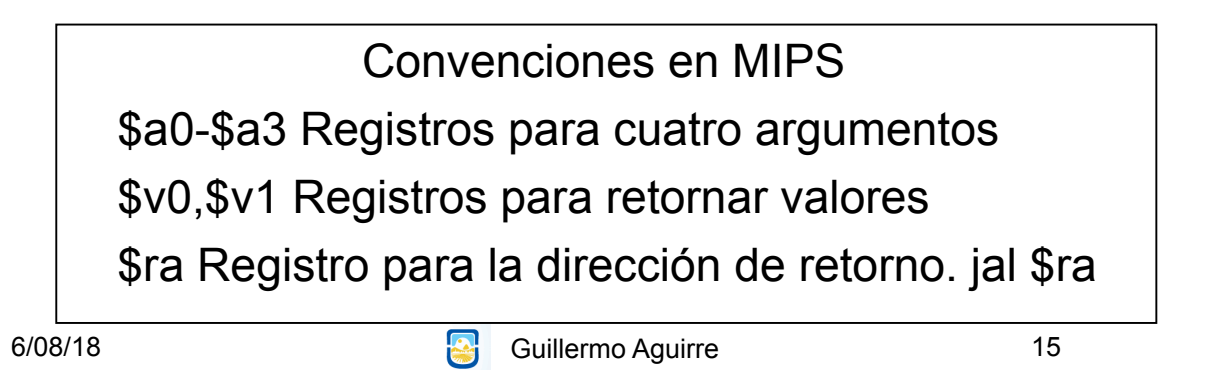

## Uso de la pila (lifo)

Resguardo de registros del llamador. • El puntero al tope de la pila es \$sp (29) La pila crece hacia las direcciones bajas. • \$t0-\$t9 no preservados por el procedimiento • \$s0-\$s7, \$ra, \$sp son preservados. • Anidamiento de llamadas y variables locales

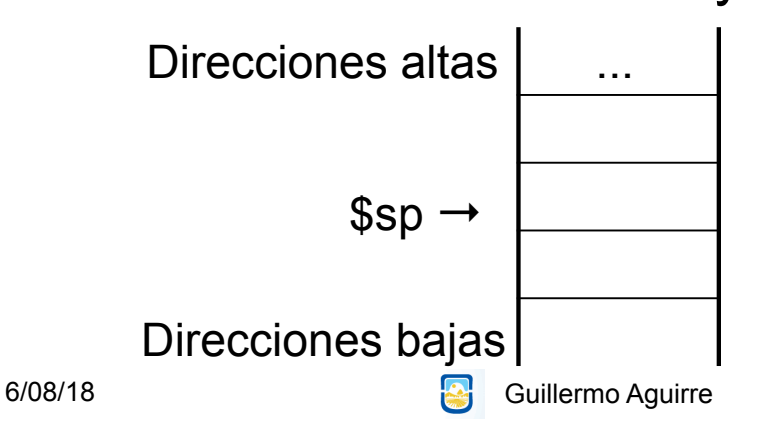

#### hoja:

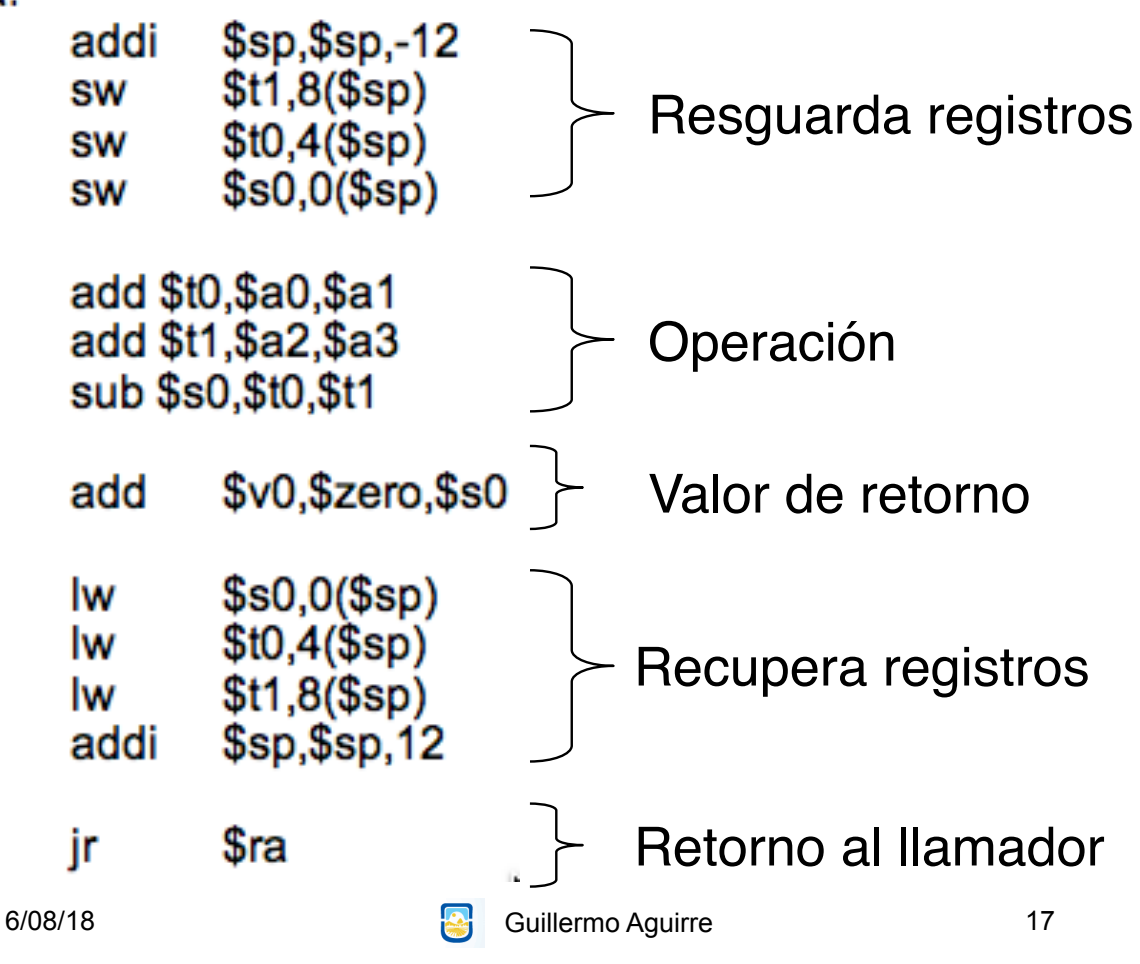

### Registro de activación

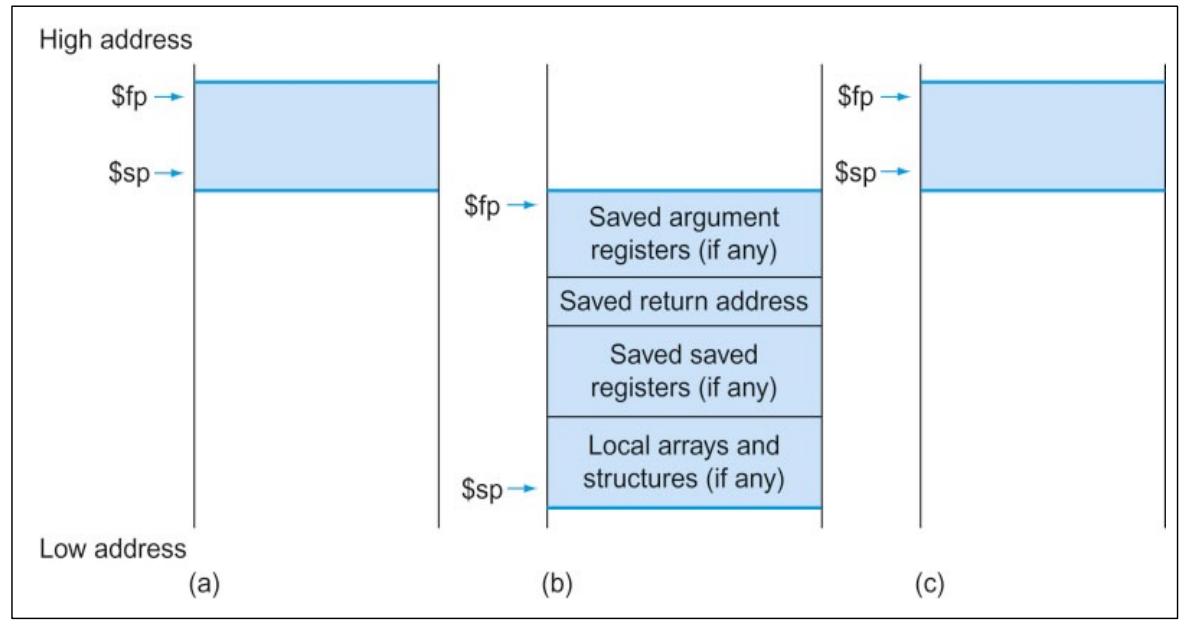

• Puntero al marco \$fp (30)

• Base estable para las referencias locales

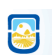

fact: addi \$sp,\$sp,-8 Resguarda dir de retorno SW  $$ra,4(Ssp)$ y argumento  $$a0,0 ($sp)$ SW slti  $$t0.5a0.1$ Salta si es mayor que 1 beg \$t0,\$zero,L1 addi \$v0,\$zero,1 Retorna al programa principal addi \$sp,\$sp,8 iг \$ra  $L1:$ addi \$a0,\$a0,-1 Nueva invocación ial fact Iw  $$a0.0$  $$sp)$ Desde el stack recupera  $$ra,4 ($sp)$ lw argumento y dir de ret. addi \$sp,\$sp,8 **Multiplica** mul \$v0.\$a0.\$v0 Retorno recursivo ir \$ra  $\frac{1}{12}$  Guillermo Aguirre 19

## Memoria para código y datos

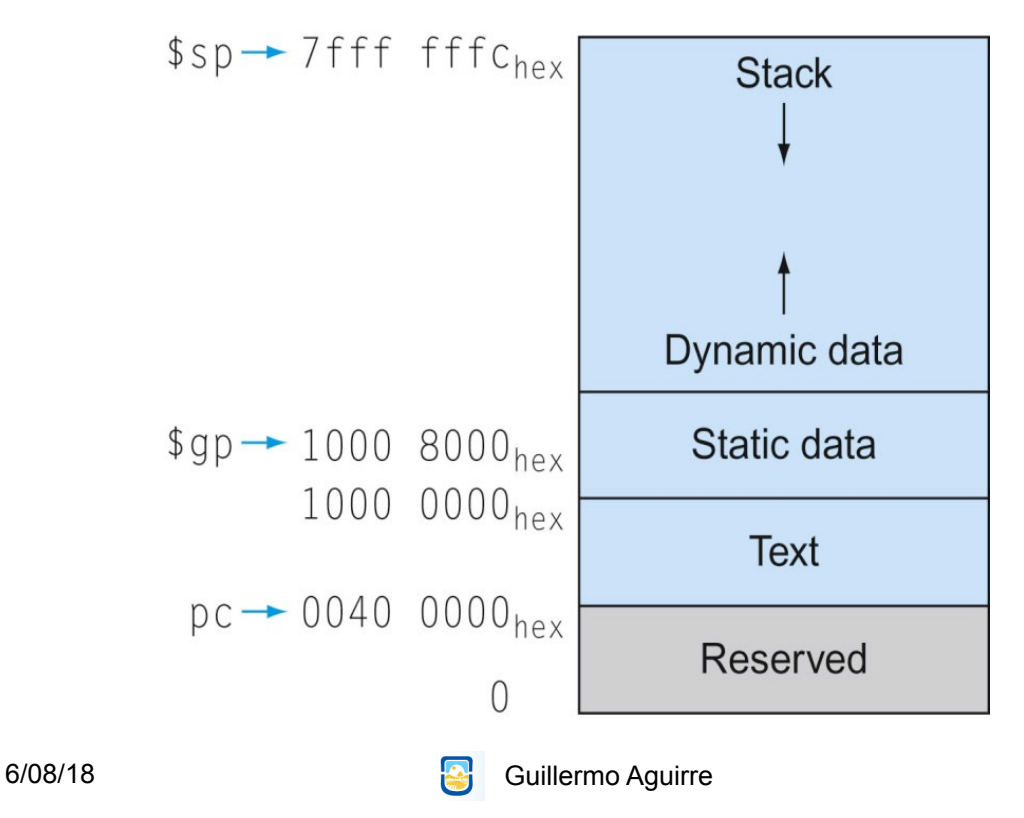

## MIPS - modos de direccionamiento

• Inmediato. Campo de 16 bits.

addi \$t2,\$t3,64

Desplazamiento. Campo de 16 bits.

load \$s1,8(\$s3)

• Direcciona a byte. Tamaño de dirección 32 bits.

• Transferencia desde y hacia memoria con load y store.

• Acceso a datos alineados.

1 Immediate addressing

6/08/18 Guillermo Aguirre 21

22

#### Modos de direccionamiento

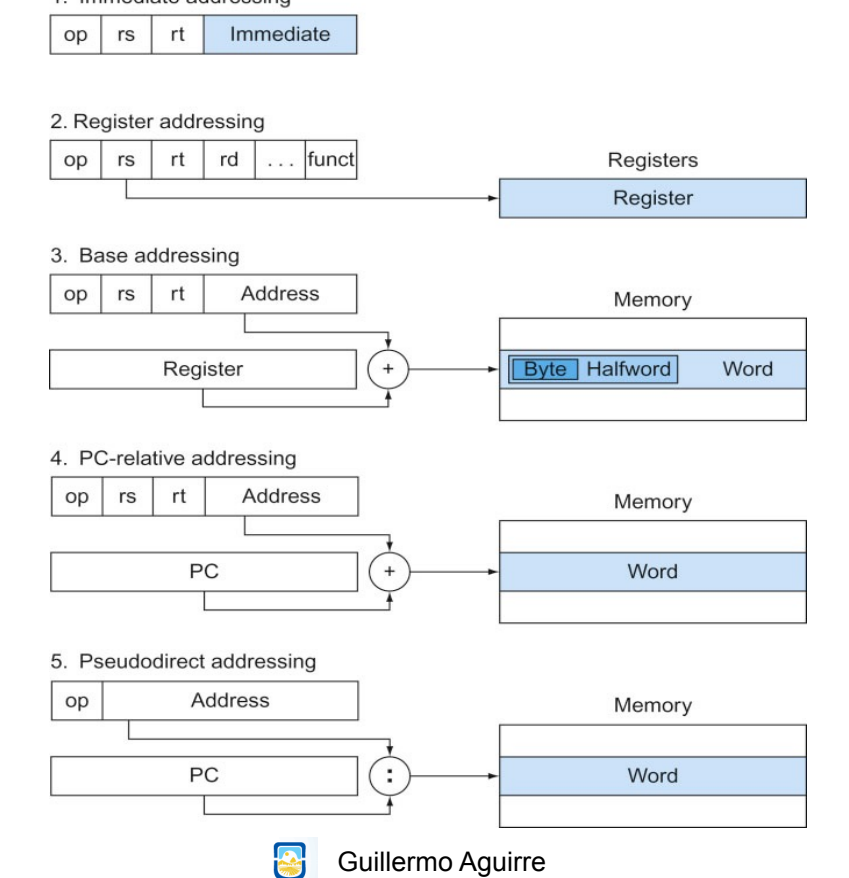

Direcciones e inmediatos de 32 bits The machine language version of lui \$t0, 255 # \$t0 is register 8: 00000 01000 0000 0000 1111 1111 001111 Contents of register \$t0 after executing lui \$t0, 255: 0000 0000 1111 1111 0000 0000 0000 0000 j 0x1000000 #ir a la dirección 0x1000000 2 0x400000<<2 6 bits 26 bits bne  $$s0,$ \$s1,Exit # ir a Exit si  $$s0 \neq$ \$s1 5 | 16 | 17 | Exit 6 bits 5 bits 5 bits 16 bits 6/08/18 **Guillermo Aguirre** 23 Pseudoinstrucción **Traducción mov \$rt, \$rs** addi \$rt, \$rs, 0 **li \$rs, small** addi \$rt, \$rs, small

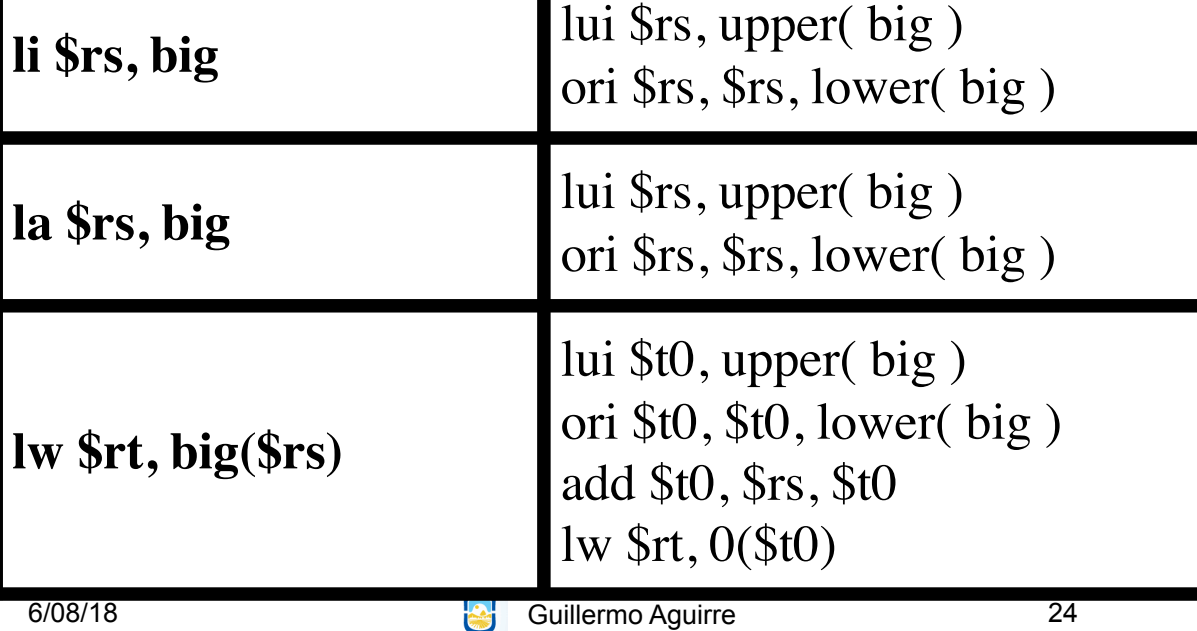

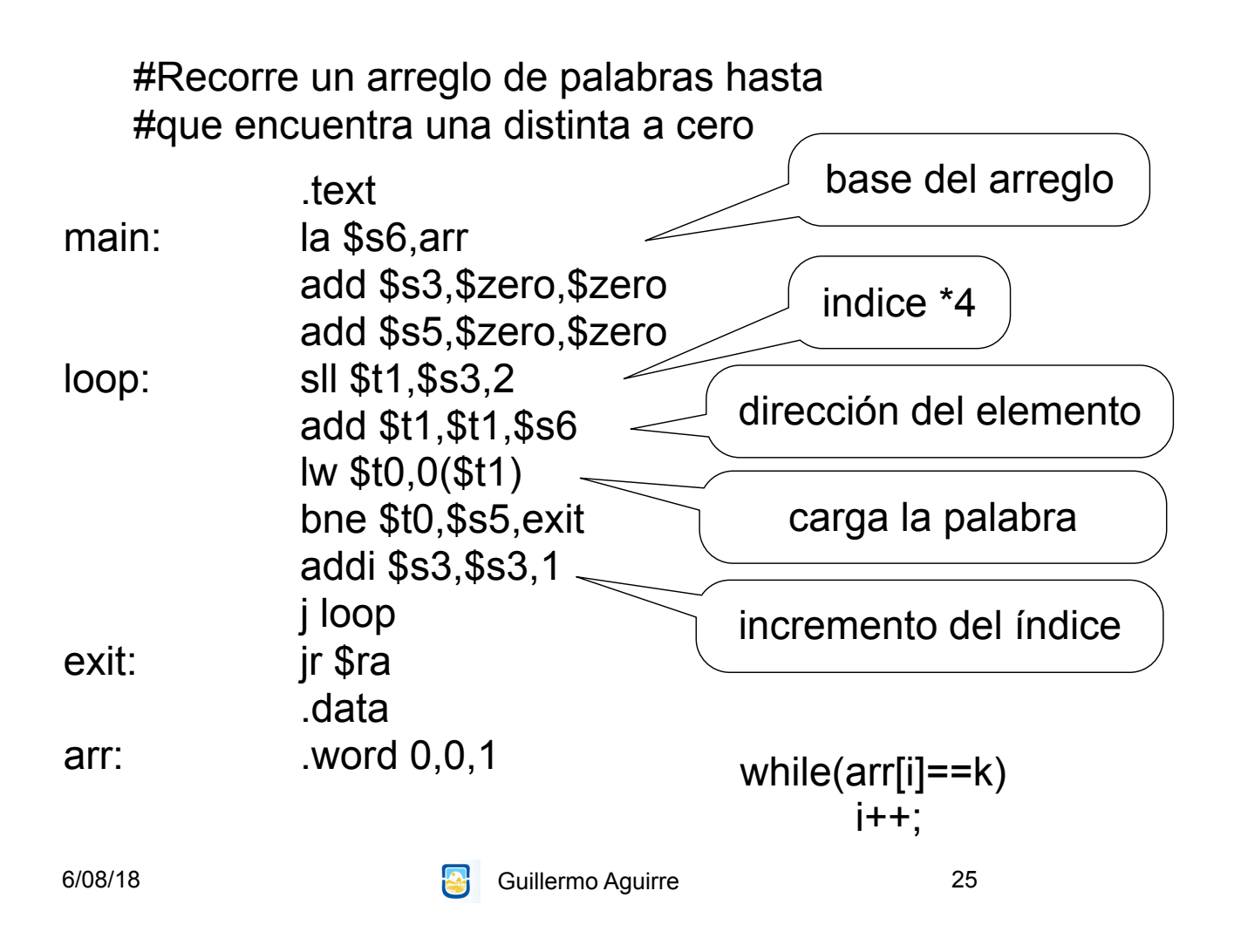

## ¿Qué vimos?

• Características de los procesadores RISC.

Instrucciones simples.

– Direccionamientos sencillos.

– Ejecución eficiente.

• Procesador MIPS

Registros y tipos de datos.

– Modos de direccionamientos

– Formatos de instrucciones.

– Ejemplos de operaciones.

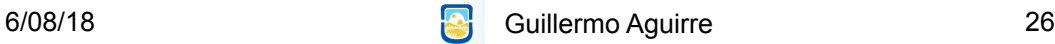